## **Create Mock Newspaper Clipping or Animated Text**

This is a fun site that lets you create fake newspaper clippings, animated squirrels, ninja text, etc. This would be great to use on your teacher websites just for some humor and for students to use in creating presentations. Hope you have fun with it!

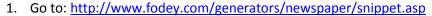

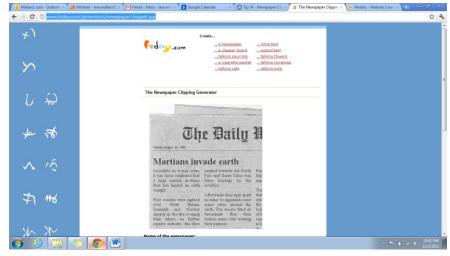

2. Choose which you want to create. I have decided to create a newspaper clipping. Fill in the information requested and click "Generate"

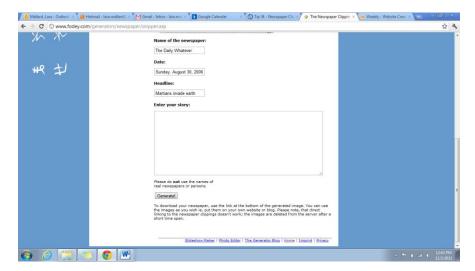

3. Then you will see your clipping and are given the option of downloading it.

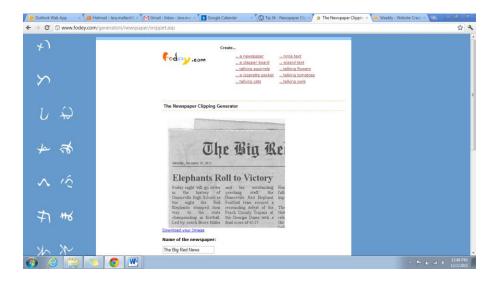

Try out the animated animals and vegetables as well as the different types of writing!